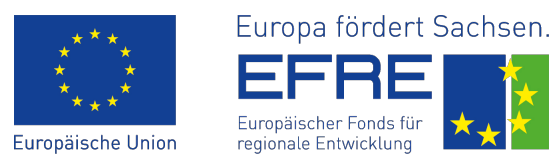

# Magnetlagerauslegung unter Nutzung der Particle-Swarm-Optimization

H. Neumann, F. Worlitz

*Institut für Prozeßtechnik, Prozeßautomatisierung und Meßtechnik (IPM) Hochschule Zittau/Görlitz Theodor-Körner-Allee 16 02763 Zittau Tel.: +49 3583 612 4383, Fax: +49 3583 612 3449 E-Mail: h.neumann@hszg.de, f.worlitz@hszg.de*

# Kurzfassung

Die Auslegung von Magnetlagern erfolgt in der Regel durch Fachpersonal in einem iterativen zeitaufwendigen Prozess. Dies stellt einen großen Kostenfaktor bei der Entwicklung magnetgelagerter Maschinen oder der Umrüstung konventionell gelagerter Maschinen dar. Aus diesem Grund wurde ein Softwarewerkzeug entwickelt, welches eine automatisierte, optimale Auslegung von Magnetlagern auf Basis der Particle-Swarm-Optimization ermöglicht. Dabei wurden auch Temperatureinflüsse berücksichtigt, sodass eine Auslegung von Magnetlagern für erweiterte Temperaturbereiche möglich ist (Hochtemperatur-Magnetlager).

## 1 Einleitung

Die Auslegung aktiver Magnetlager ist ein iterativer Prozess, bei dem eine Vielzahl von Auslegungsparametern unter Berücksichtigung applikationsspezifischer Kriterien ermittelt werden muss. Auslegungsparameter sind:

- geometrische Abmessungen des magnetischen Kreises (z. B. Polbreite, Luftspaltlänge)
- Wicklungseigenschaften (z. B. Windungszahl, Drahtquerschnitt)

Optimierungskriterien bzw. einzuhaltende Restriktionsgrößen können sein:

- Erreichung einer geforderten Tragkraft
- Minimierung des notwendigen Bauraumes
- Minimierung der Verlustleistung

Magnetlager werden für spezifische Applikationen in der Regel durch erfahrenes Fachpersonal in einem iterativen, zeitaufwendigen Prozess ausgelegt oder aus sogenannten Baukästen ausgewählt. Bei der manuellen Auslegung wird eine gezielte Optimierung hinsichtlich einzelner oder mehrerer Auslegungsparameter iterativ durchgeführt. Dies stellt nicht zuletzt einen großen Zeit- und Kostenfaktor in Bezug auf die Anschaffung einer magnetgelagerten Maschine dar.

In Baukastensystemen werden die Konstruktionen einmal ausgelegter Magnetlageraktoren hinterlegt. Im Rahmen der Planung/Konstruktion einer magnetgelagerten Maschine wird dann aus dem Baukastensystem die Magnetlageraktorik, welche die applikationspezifischen Anforderungen erfüllt, ausgewählt. Dieses Vorgehen führt zu einer Verkürzung des Auslegungsprozesses. Die ausgewählte Konfiguration der Magnetlageraktorik kann jedoch nicht in Bezug auf ihren spezifischen Einsatzzweck optimiert werden.

Ziel war die Entwicklung eines Softwarewerkzeugs mit dem es möglich ist, die Auslegung von Magnetlagern anhand der Anforderungen der spezifischen Applikation automatisiert und optimal durchzuführen. Die Auslegung soll dabei auch die Einsatztemperatur der Magnetlagerung berücksichtigen.

Die Berechnung von Magnetkreisen erfolgt in der Regel mit FEM- oder Netzwerkmethoden. Da die Netzwerkmethode eine effizientere Abarbeitung ermöglicht, wurde diese Methode bei der Implementierung des Softwarewerkzeugs verwendet.

Als Berechnungs-/Optimierungsalgorithmus kommt die Particle-Swarm-Optimization (PSO) zum Einsatz. Bei diesem Verfahren wird

eine Population von Partikeln anhand von Zielkriterien durch einen Lösungsraum bewegt. Jedes Partikel entspricht dabei einem zufällig initialisierten Auslegungsparametersatz für ein Magnetlager. Die Bewegung der Partikel durch den Lösungsraum erfolgt dabei anhand von Zielkriterien so, dass in der Regel ein globales Optimum erreicht wird. Das Ergebnis ist ein für den Anwendungszweck optimal ausgelegtes Magnetlager.

## 2 Modellierung eines Radialmagnetlagers mit Hilfe der Netzwerkmethode

Abb. [1](#page-1-0) zeigt die Prinzipabbildung eines 8 poligen Radialmagnetlagers. Es ist zu erkennen, dass eine Vielzahl geometrischer Parameter bei der Auslegung des Eisenkreises berücksichtigt werden muss. Die am Pol wirkende Trag-

<span id="page-1-0"></span>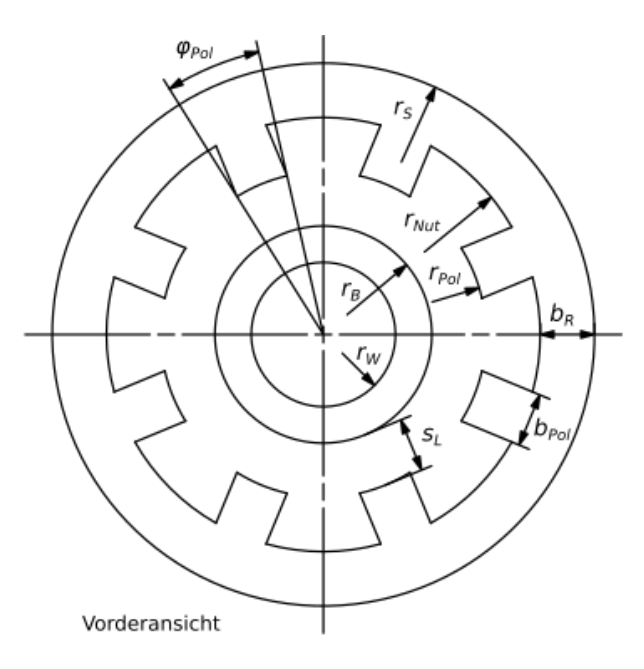

Abb. 1: Prinzipabbildung 8-poliges Radialmagnetlager

kraft *FPol* ergibt sich bei Annahme einer homogenen verteilten Flussdichte über dem Pol wie folgt:

$$
F_{Pol} = \frac{B_{Pol}^2 \cdot A_{Pol}}{2\mu_0} \tag{1}
$$

mit:

$$
\mu_0 \ldots
$$
 magnetische Feldkonstante

Entscheidend für das Erreichen einer geforderten Tragkraft ist die Flussdichte *BPol* und die Polfläche *APol*, welche sich aus dem Polradius *rPol*, der Poltiefe *tPol* und dem Polwinkel ϕ*Pol* ergibt.

Die Flussdichte ist dabei abhängig vom Luftspalt *sL*, den verwendeten Magnetkreismaterialien, den Querschnitten und der Länge der einzelnen Abschnitte des Magnetkreises und der Durchflutung durch die Spulenwicklungen, welche in der Nut untergebracht werden. Die Querschnitte der einzelnen Teilkreise ergeben sich aus der Wahl des Radius des magnetisch wirksamen Rotorteils *rB*, der Polbreite *bPol* und der Breite des Rückens des Jochs *bR*. Die notwendige Durchflutung und damit die notwendige Windungszahl ist vom magnetischen Widerstand des Magnetkreises abhängig. Der Nutradius *rNut* und damit die Größe des Wickelfensters ergibt sich aus der notwendigen Windungszahl und dem Drahtdurchmesser. Dieser muss wiederum abhängig vom maximalen Spulenstrom gewählt werden.

Ansatz zur Berechnung der Magnetkreise ist die Netzwerkmethode. Diese besitzt gegenüber der FEM-Methode den Vorteil einer sehr zeiteffizienten Abarbeitung, vor allem wenn Variantenrechnungen im Rahmen der Auslegung durchgeführt werden sollen. Abb. [2](#page-2-0) zeigt das magnetische Netzwerk für ein Segment eines 8-poligen Radialmagnetlagers. Der magnetische Kreis wurde so in magnetische Widerstände *R* unterteilt, dass sich die in Abb. [1](#page-1-0) dargestellten geometrischen Abmessungen widerspiegeln. Dabei stehen *RS*<sup>1</sup> und *RS*<sup>2</sup> für die magnetischen Widerstände der Luftspalte an den beiden Polen. *RPol*<sup>1</sup> und *RPol*<sup>2</sup> sind die magnetischen Widerstände der Pole selbst, *R<sup>R</sup>* der des Statorrückens und  $R_B$  der des Rotorteils.  $\Theta_1$  und  $\Theta_2$  stehen für die Durchflutung durch die Spulen, welche um die Pole gewickelt werden. Der magnetische Widerstand *R* ergibt sich wie folgt:

$$
R = \frac{l}{\mu_0 \mu_r A} \tag{2}
$$

Dabei sind *A* der Querschnitt und *l* die Länge des Magnetkreiselementes. Die relative Permeabilität µ*<sup>r</sup>* ist dabei selbst eine Funktion der Durchflutung und des Luftspaltes. Für den in Abb. [2](#page-2-0)

<span id="page-2-0"></span>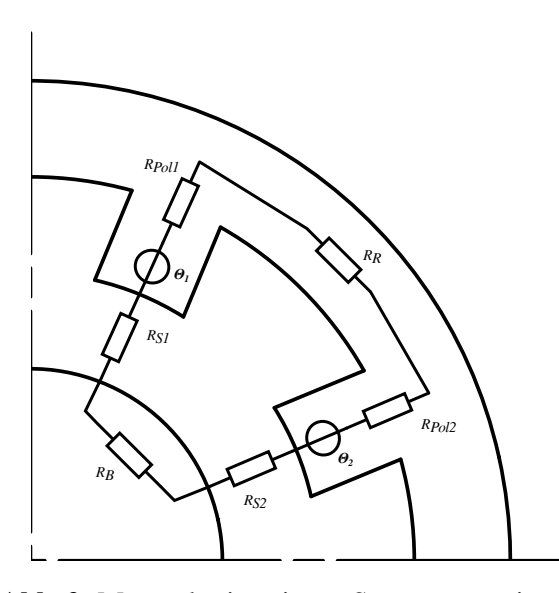

Abb. 2: Magnetkreis eines Segmentes eines 8 poligen Radiallagers mit magnetischem Netzwerk

dargestellten Magnetkreis ergeben sich damit sechs von der Aussteuerung und den Luftspalten an den Polen abhängige magnetische Widerstände. Solche nichtlineare Netzwerke sind nicht geschlossen lösbar. Hierfür werden i. d. R. rechenintensive iterative Lösungsmethoden angewendet. In [\[1\]](#page-7-0) wurde eine alternative Methode zur Lösung nichtlinearer elektrischer Netzwerke vorgestellt. Diese ist analog auch für magnetische Netzwerke nutzbar. Ansatz ist hier, dass der magnetische Fluss im unverzweigten magnetischen Kreis konstant ist (bei Vernachlässigung von Streuflüssen). Bei bekannter Magnetisierungskennlinie *B*(*H*) kann für jedes Magnetkreiselement eine Φ(*V*)-Kennlinie berechnet werden:

$$
\Phi = B \cdot A \tag{3}
$$

$$
V = H \cdot l \tag{4}
$$

mit:

 $\Phi$  ... magnetischer Fluss

$$
V \ldots
$$
 magnetische Spannung

In Abb. [3](#page-2-1) ist die Vorgehensweise am Beispiel zweier Magnetkreiselemente dargestellt. Im ersten Schritt wird für beide Magnetkreiselemente aus der *B*(*H*)-Kennlinie eine entsprechende Φ(*V*)-Kennlinie (rot/blau in Abb. [3\)](#page-2-1) nach den

<span id="page-2-1"></span>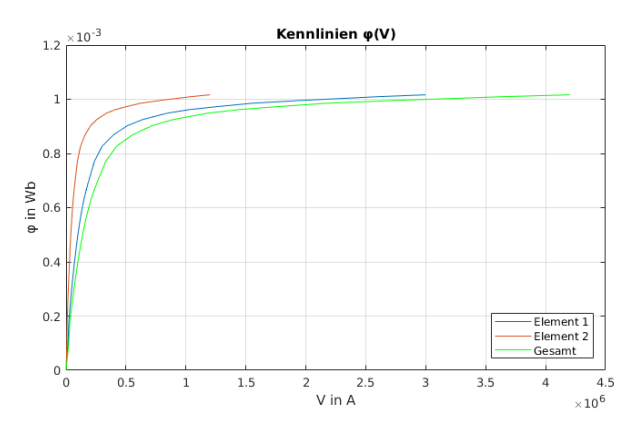

Abb. 3: Berechnung der Summenkennlinie Φ(*V*) für zwei Magnetkreiselemente

Gleichungen [3](#page-2-2) und [4](#page-2-3) berechnet. Anschließend kann eine Summenkennlinie Φ*gesamt*(*Vgesamt*) (grün in Abb. [3\)](#page-2-1) berechnet werden, welche die Kirchhoff'schen Gesetze im Magnetkreis erfüllt. Das bedeutet, dass die magnetischen Spannungen *V* der Einzelkennlinien für gleiche Flüsse Φ addiert werden.

Angewendet auf den Magnetkreis aus Abb. [2](#page-2-0) gilt für die Maschengleichung:

$$
\Theta_1 + \Theta_2 = \Theta_{gesamt} = V_{Pol1} + V_{Pol2} + ... + V_R + V_{S1} + V_{S2} + V_B = V_{gesamt}
$$
 (5)

Die Durchflutung Θ*gesamt* ergibt sich aus der Gesamtanzahl der Windungen *N* und dem Spulenstrom *I*:

$$
\Theta_{gesamt} = N \cdot I \tag{6}
$$

<span id="page-2-3"></span><span id="page-2-2"></span>Aus der Summenkennlinie Φ*gesamt*(*Vgesamt*) kann damit direkt der magnetische Fluss des Magnetkreises ermittelt werden. Aufwendige iterative Lösungsverfahren entfallen. Mit dem so ermittelten Fluss Φ*gesamt* kann die Flussdichte an den Luftspalten *s* berechnet werden:

$$
B_s = \frac{\Phi_{gesamt}}{A_s} \tag{7}
$$

Anschließend ergibt sich die Tragkraft eines Segmentes des 8-poligen Lagers wie folgt:

<span id="page-2-4"></span>
$$
F_{Trag} = \frac{B_s^2 A_s}{\mu_0} \cos(\alpha) \tag{8}
$$

Der Winkel  $\alpha$  beschreibt dabei den Winkel. welcher zwischen den Polmitten aufgespannt wird.

Der Einfluss der Temperatur auf die magnetischen Eigenschaften der eingesetzten Werkstoffe wurde wie in [\[2\]](#page-7-1) beschrieben berücksichtigt. Abb. [4](#page-3-0) zeigt das Absinken der Sättigungspolarisation *JSat* eines Magnetwerkstoffes in Abhängigkeit der Einsatztemperatur *T* und der Curie-Temperatur *TC*. Dabei ist *JSat*<sup>0</sup>

<span id="page-3-0"></span>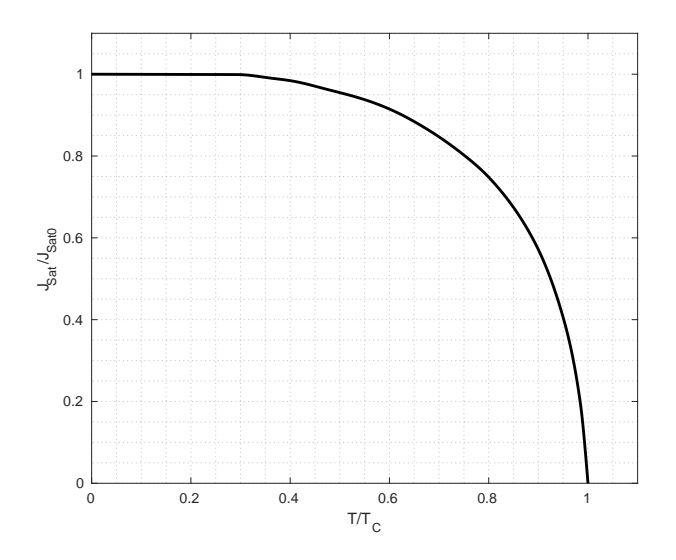

Abb. 4: Temperaturabhängigkeit der Sättigungspolarisation von Ferromagnetika nach [\[2\]](#page-7-1)

die Sättigungspolarisation bei Zimmertemperatur.

Die Algorithmen zur temperaturabhängigen Berechnung des Magnetkreises wurden in MAT-LAB umgesetzt. In Abb. [5](#page-3-1) ist die sich im Luftspalt eines 8-poligen Radialmagnetlagers einstellende Flussdichte einer Beispielauslegung für unterschiedliche Durchflutungen und Lagertemperaturen dargestellt. Die Curie-Temperatur des für die Berechnung verwendeten Werkstoffs beträgt 720 ◦C. Es ist deutlich zu erkennen, dass der Einfluss der Temperatur auf die Flussdichte zunimmt je näher diese an die Curie-Temperatur heranreicht. Dieser Effekt geht nach Gleichung [8](#page-2-4) quadratisch in die erreichbare Tragkraft des Lagers ein. Abb. [6](#page-3-2) zeigt diesen Zusammenhang.

Mit Hilfe des so implementierten Radialmagnetlagers ist nun eine Optimierung möglich.

<span id="page-3-1"></span>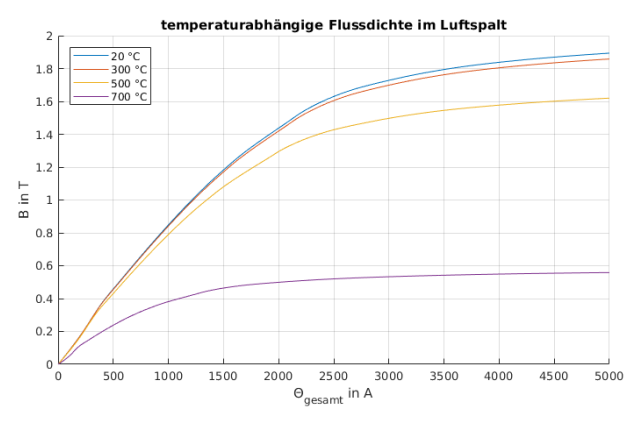

Abb. 5: Flussdichte abhängig von der Durchflutung und der Temperatur

<span id="page-3-2"></span>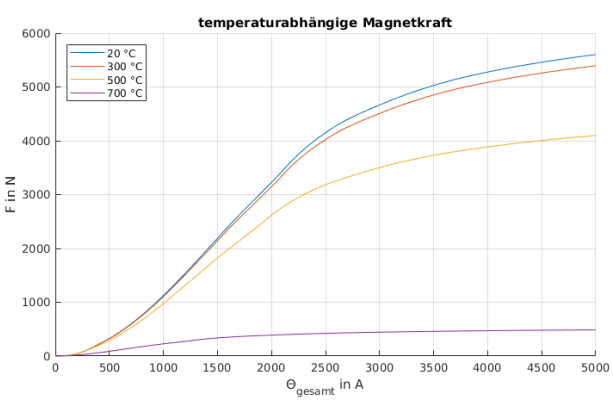

Abb. 6: Magnetkraft abhängig von der Durchflutung und der Temperatur

## 3 Optimale Auslegung

## 3.1 Particle-Swarm-Optimization (PSO)

Bei der PSO handelt es sich um ein naturanaloges Optimierungsverfahren. Das Verfahren wurde ursprünglich entwickelt, um das Schwarmverhalten von Tieren nachzubilden. Im Jahr 1995 wurde das Verfahren in [\[3\]](#page-7-2) und [\[4\]](#page-7-3) als Optimierungsverfahren vorgestellt und gehört zu den metaheuristischen Lösungsverfahren.

Zu Beginn wird eine vordefinierte Anzahl an möglichen Lösungskandidaten zufällig initialisiert (Population). Jeder Lösungskandidat stellt ein Partikel der Population dar. Die Position des Partikels im Suchraum entspricht den zu optimierenden Parametern der Problemstellung. Die Population wird nach folgendem Schema iterativ durch den Suchraum bewegt:

- 1. Berechnung einer Zielfunktion (Minimierung)
- 2. Vergleich der aktuellen Position des Partikels mit seiner besten persönlichen Position
- 3. Ermittlung des Partikels mit der global besten Position (bzgl. der gesamten Population)
- 4. Aktualisierung der Bewegungsrichtung/-geschwindigkeit aller Partikel unter Berücksichtigung der persönlichen und globalen besten Position (siehe Gleichung [9\)](#page-4-0)
- 5. Berechnung der neuen Positionen der Partikel
- 6. weiter mit 1.

Die Aktualisierung der Bewegungsrichtung/-geschwindigkeit wird nach folgender Gleichung durchgeführt [\[5\]](#page-7-4):

$$
\vec{v}_{n+1} = w\vec{v}_n + c_k r_1 \left( \vec{p}_{best} - \vec{p}_n \right) + \dots + c_s r_2 \left( \vec{g}_{best} - \vec{p}_n \right) \tag{9}
$$

Während  $\vec{v}_n$  die aktuelle Partikelgeschwindigkeit beschreibt, handelt es sich bei  $\vec{v}_{n+1}$  um die Partikelgeschwindigkeit der nächsten Iteration. Die aktuelle Partikelposition im Suchraum wird durch  $\vec{p}_n$  beschrieben. Bei den Größen  $\vec{p}_{best}$  und  $\vec{g}_{best}$  handelt es sich um die persönliche (eines Partikels) und die globale beste Position (aller Partikel) der vorangegangenen Iteration. Das Momentum *w* bestimmt, wie stark die aktuelle Bewegungsrichtung in die Berechnung des nächsten Iterationsschrittes eingeht. Hierdurch wird verhindert, dass zu starke Richtungswechsel stattfinden und damit ein Oszillieren um ein Minimum entsteht. Die Beschleunigungskoeffizienten *c<sup>k</sup>* und *c<sup>s</sup>* bestimmen die Wichtung der persönlich besten Position eines Partikels und der global besten Position innerhalb der Population. Die Zufallszahlen  $r_1$  und  $r_2$  (Intervall 0-1) werden in jeder Iteration neu erzeugt und sorgen damit für eine zusätzliche Streuung der Bewegungsrichtung.

Abb. [7](#page-4-1) zeigt die Bewegungsrichtung der Partikel bei Minimierung einer zweidimensionalen Testfunktion (Ackley-Function). Es ist zu erkennen, dass sich die Partikel in Richtung des Optimums/Minimums bewegen. Nach jeder Iteration wird überprüft, inwieweit sich die globale beste Position noch ändert. Findet keine oder nur

<span id="page-4-1"></span>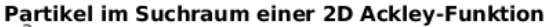

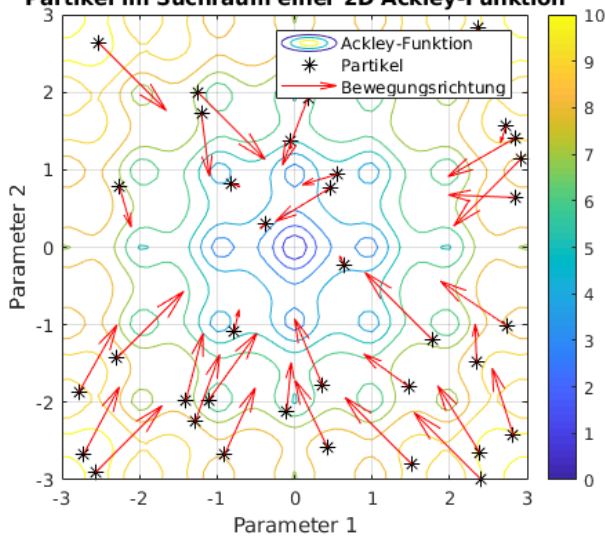

Abb. 7: Bewegungsrichtung der Partikel nach zufälliger Initialisierung bei Minimierung der 2D-Ackleyfunktion

<span id="page-4-0"></span>noch eine geringe Änderung statt, kann der Optimierungslauf abgebrochen werden. Hierfür ist es nicht notwendig, dass sich alle Partikel im globalen Optimum befinden.

Für die Auslegung eines Magnetlagers mit Hilfe des PSO-Algorithmus ist es zunächst notwendig, die zu optimierenden Auslegungsparameter des Lagers zu definieren. Dazu gehören geometrische Abmessungen von Rotor und Stator (siehe Abb. [1\)](#page-1-0) sowie Parameter der Spulen. Die Auslegungsparameter der Spulen sind:

- max. Spulenstrom *Imax*
- Windungszahl *N*
- Drahtdurchmesser *dDraht*
- Länge des Wickeldrahtes *lDraht*

Die in Abb. [1](#page-1-0) dargestellten geometrischen Parameter sind nicht alle unabhängig voneinander wählbar. So sind Luftspalt *s<sup>L</sup>* und Wellenradius *r<sup>W</sup>* meist aus technischen Gründen vorgegeben. Außerdem kann aus vorgegebener notwendiger Tragkraft *Fnotw* und bekannter Magnetisierungskennlinie des Magnetkreismaterials eine notwendige Polfläche *APol*,*notw* wie folgt ermittelt werden:

$$
A_{Pol,notw} = \frac{\mu_0 F_{notw}}{\cos(\alpha) B_{max}^2}
$$
 (10)

*Bmax* ist dabei die maximal zulässige magnetische Flussdichte im Magnetkreismaterial und wird aus der Magnetisierungskennlinie bestimmt. Damit ergibt sich die axiale Ausdehnung wie folgt:

$$
t_{Pol} = \frac{A_{Pol,notw}}{b_{Pol}} \tag{11}
$$

Für eine optimale Ausnutzung des Magnetkreismateriales ist es notwendig, dass alle Teile des Magnetkreises einen gleichen Querschnitt besitzen. So kann gewährleistet werden, dass bei maximaler Aussteuerung in allen Teilabschnitten die gleiche Flussdichte *Bmax* erreicht wird. Daher gilt:

$$
b_R = b_{Pol} \tag{12}
$$

$$
r_S = \frac{A_{Pol, notw}}{t_{Pol}} + r_{Nut} \tag{13}
$$

Der Positionsvektor eines Partikels setzt sich für das 8-polige Radialmagnetlager wie folgt zusammen:

$$
\vec{p} = \begin{pmatrix} r_B & b_{Pol} & r_{Nut} & I_{max} & N & d_{Draht} \end{pmatrix} (14)
$$

Neben der Wahl des Positionsvektors ist für die optimale Auslegung die Wahl der Zielfunktion von entscheidender Bedeutung. Als Zielkriterien wurden gewählt:

- Erreichung der Tragkraft
- ausreichendes Wickelfenster
- möglichst kleiner Bauraum
- möglichst geringe Verlustleistung

Die Zielfunktion für die Optimierung wurde wie folgt gewählt:

$$
C = w_F \cdot K_F^2 + w_W \cdot K_W^2 + w_B \cdot K_B^2 + \dots
$$

$$
+ w_P \cdot K_P^2 + P \quad (15)
$$

mit:

$$
K_F = \frac{F_{notw} - F_{berechnet}}{F_{notw}}
$$
 (16)

$$
K_W = \frac{A_{Nut} - N \cdot A_{Draht}/k_{Cu}}{N \cdot A_{Draht}/k_{Cu}}
$$
(17)

$$
K_B = \frac{\pi \cdot t_{Pol} \cdot r_S^2}{2 \cdot F_{notw}} \tag{18}
$$

$$
K_P = \frac{P_{max}}{F_{notw}}
$$
 (19)

Die Wichtungsfaktoren  $w_F$ ,  $w_W$ ,  $w_B$  und  $w_P$  können frei gewählt werden. Hierdurch wird eine anforderungsgerechte Wichtung der einzelnen Zielkriterien ermöglicht. Mit *K<sup>F</sup>* wird das Erreichen der Tragkraft gewertet. Durch *K<sup>W</sup>* wird die Ausnutzung des Nutquerschnittes bewertet. Bei *kCu* handelt es sich um den Kupferfüllfaktor. Durch ihn wird berücksichtigt, dass vor allem Runddrähte keine vollständige Ausnutzung des Nutquerschnittes ermöglichen. Durch *K<sup>B</sup>* und *K<sup>P</sup>* werden der resultierende Bauraum und die maximale Verlustleistung bezogen auf die notwendige Tragkraft bewertet. Der Summand *P* stellt einen "Penalty"-Term dar. Dieser kommt zum Tragen, wenn durch die Parametervariation unplausible bzw. nicht realisierbare Lösungen auftauchen (z. B. geometrische Überschneidungen). In diesem Fall wird *P* mit sehr großen Werten besetzt, sodass sichergestellt ist, dass diese Lösung durch den Algorithmus nicht berücksichtigt wird.

Die Implementierung des PSO-Algorithmus erfolgte in MATLAB.

#### 3.2 Ergebnisse

Die nachfolgend dargestellten Ergebnisse wurden im Rahmen einer Designstudie für ein Hochtemperatur-Magnetlager für den Versuchsstand MFLP des Zittauer Kraftwerkslabores erstellt. Anforderungen an das Lager waren:

- notwendige Tragkraft  $F_{Trag} = 7$  kN
- Sicherheitsfaktor  $S = 2$
- Nominalluftspalt  $s_L = 0.5$  mm
- Wellenradius von  $r_W = 50$  mm
- Einsatztemperatur  $T_E = 500 °C$

Unter Berücksichtigung des Sicherheitsfaktors ergibt sich ein notwendige Tragkraft *Fnotw* von 14 kN.

Für die Optimierung wurde eine Population mit 150 Partikeln genutzt (entspricht 150 zu berechnenden Magnetlagerauslegungen je Iteration).

Abb. [8](#page-6-0) zeigt die bestbewertetste Lagergeometrie nach der zufälligen Intialisierung der Auslegungsparameter (Partikelposition). In

<span id="page-6-0"></span>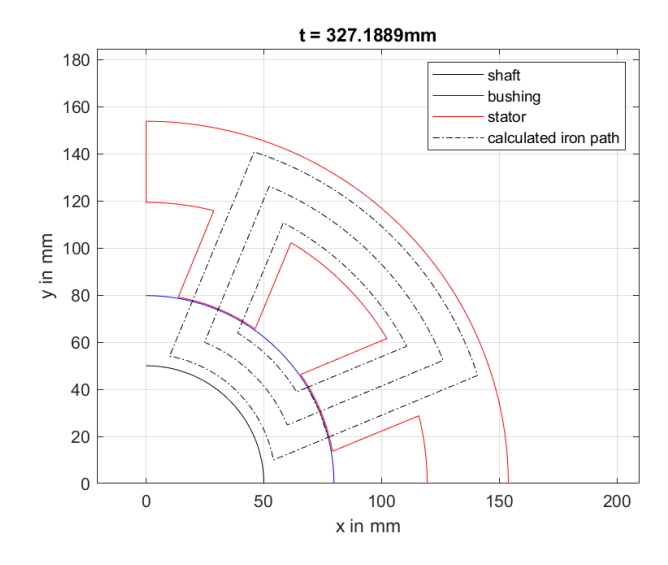

Abb. 8: Magnetlagergeometrie nach der Initialisierung

Abb. [9](#page-6-1) ist das Ergebnis der Auslegung nach 250 Iterationen dargestellt. Es ist deutlich zu

<span id="page-6-1"></span>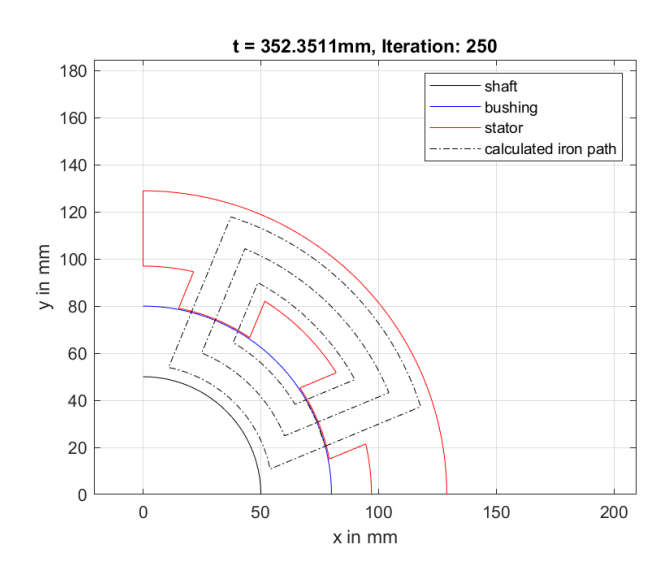

Abb. 9: Magnetlagergeometrie nach 250 Iterationen

erkennen, dass der Bauraum radial reduziert wurde. Die Auslegungsparameter des Lagers sind:

$$
r_B = 80 \text{ mm}
$$
  
\n
$$
b_{Pol} = 32 \text{ mm}
$$
  
\n
$$
r_{Nut} = 97 \text{ mm}
$$
  
\n
$$
I_{max} = 18 \text{ A}
$$
  
\n
$$
N = 90
$$
  
\n
$$
d_{Draht} = 1.5 \text{ mm}
$$

In Abb. [10](#page-6-2) ist die resultierende Magnetkraft des ausgelegten Magnetlagers bei Nominalluftspalt

<span id="page-6-2"></span>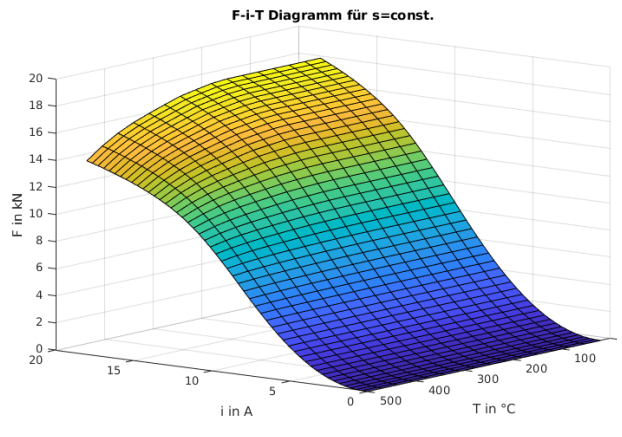

Abb. 10: Magnetkraft des ausgelegten Magnetlagers bei Nominalluftspalt für verschiedene Steuerströme und Temperaturen

 $(s_L = 0.5$  mm) und in Abhängigkeit des Steuerstromes und der Temperatur dargestellt. Es ist zu erkennen, dass die geforderte Tragkraft von 14 kN bei einem Strom von 18 A und einer Einsatztemperatur von 500 ◦C erreicht wird. Für niedrigere Temperaturen steigt die Tragkraft bei gleichem Strom an. Bei einer Temperatur von 20 ◦C wird die notwendige Tragkraft bereits bei 12,8 A erreicht. In Tab. [1](#page-6-3) sind die resultierenden Verlustleistungen für verschiedene Temperaturen und Arbeitspunkte dargestellt. Der Arbeits-

<span id="page-6-3"></span>Tab. 1: Verlustleistungen bei verschiedenen Temperaturen und Arbeitspunkten/Tragkräften

|                            | $F = 7kN$ | $F = 14kN$ |
|----------------------------|-----------|------------|
| $P_{V,20\degree\text{C}}$  | 44 W      | 107W       |
| $P_{V,500\degree\text{C}}$ | 136W      | 608 W      |

punkt bei *F* = 7 kN entspricht dem Normalbetrieb. Die hier resultierenden Verlustleistungen sind akzeptabel. Der Arbeitspunkt  $F = 14$  kN bei 500◦C stellt den Extremfall dar, der bei Normalbetrieb nicht oder nur sehr selten erreicht wird. Daher ist die große Verlustleistung bei dieser Kombination vertretbar.

#### 4 Zusammenfassung

In diesem Beitrag wurde die Herangehensweise bei der Auslegung von Magnetlagern mit Hilfe der Particle-Swarm-Optimization vorgestellt. Bei der Optimierung der Auslegungsparameter

wird die Einsatztemperatur des auszulegenden Lagers berücksichtigt und damit eine Auslegung von Hochtemperatur-Magnetlagern ermöglicht. Es wurde das Vorgehen bei der Erstellung des temperaturabhängigen Berechnungsmodells auf Basis der Netzwerkmethode für ein Radialmagnetlager dargestellt.

Die Zielfunktion für die Optimierung wurde so gewählt, dass neben der notwendigen Tragkraft auch eine Minimierung des Bauraumes und der maximalen Verlustleistung des Radialmagnetlagers während der Berechnung stattfindet.

Abschließend wurden die Auslegungsergebnisse für ein Radialmagnetlager mit einer maximalen Tragkraft von 14 kN bei einer Einsatztemperatur von 500 ◦C vorgestellt.

Im Ergebnis der Arbeiten liegt ein Softwarewerkzeug zur Auslegung von Magnetlagern unter Berücksichtigung thermischer Einflüsse vor.

Eine Herausforderung bei der Auslegung von Magnetlagern für höhere Temperaturen ist die genaue Kenntnis der Temperaturabhängigkeit der magnetischen Eigenschaften der eingesetzten Werkstoffe. Die im Beitrag beschrieben Methode zur Berücksichtigung des Temperatureinflusses stellt einen grundsätzlichen Ansatz dar. Dieser soll im Rahmen experimenteller Untersuchungen weiter analysiert werden.

#### References

- <span id="page-7-0"></span>[1] Philippow, E.: *Nichtlineare Elektrotechnik*. 2. Aufl. Akademische Verlagsgesellschaft Geest & Portig K.-G., 1971
- <span id="page-7-1"></span>[2] Mierdel, G.: *Elektrophysik. Hochschullehrbuch für Elektrotechniker*. VEB Verlag Technik Berlin, 1970
- <span id="page-7-2"></span>[3] Kennedy, J. ; Eberhart, R.: Particle swarm optimization. In: *IEEE International Conference on Neural Networks*. Institute of Electrical und Electronics Engineers (IEEE), 1995. DOI: [10.](https://doi.org/10.1109/ICNN.1995.488968) [1109/ICNN.1995.488968](https://doi.org/10.1109/ICNN.1995.488968)
- <span id="page-7-3"></span>[4] Eberhart, R. ; Kennedy, J.: A new optimizer using particle swarm theory. In: *Proceedings of the Sixth International Symposium on Micro Machine and Human Science*. Institute of Electrical und Electronics Engineers (IEEE), 1995. DOI: [10.1109/MHS.1995.494215](https://doi.org/10.1109/MHS.1995.494215)
- <span id="page-7-4"></span>[5] Simon, D.: *Evolutionary Optimization Algorithms*. Biologically-Inspired and Population-Based Approaches to Computer Intelligence. John Wiley und Sons Inc. New Jersey, 2013. ISBN: 978-0-470-93741-9